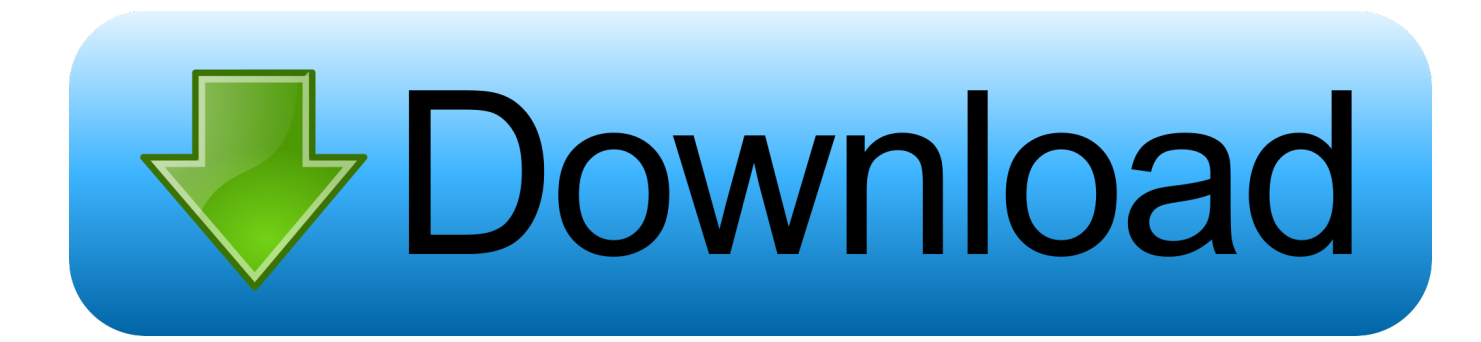

## [Accessing Android Linux Command From PC Using SSH Putty](https://tiurll.com/1uigm2)

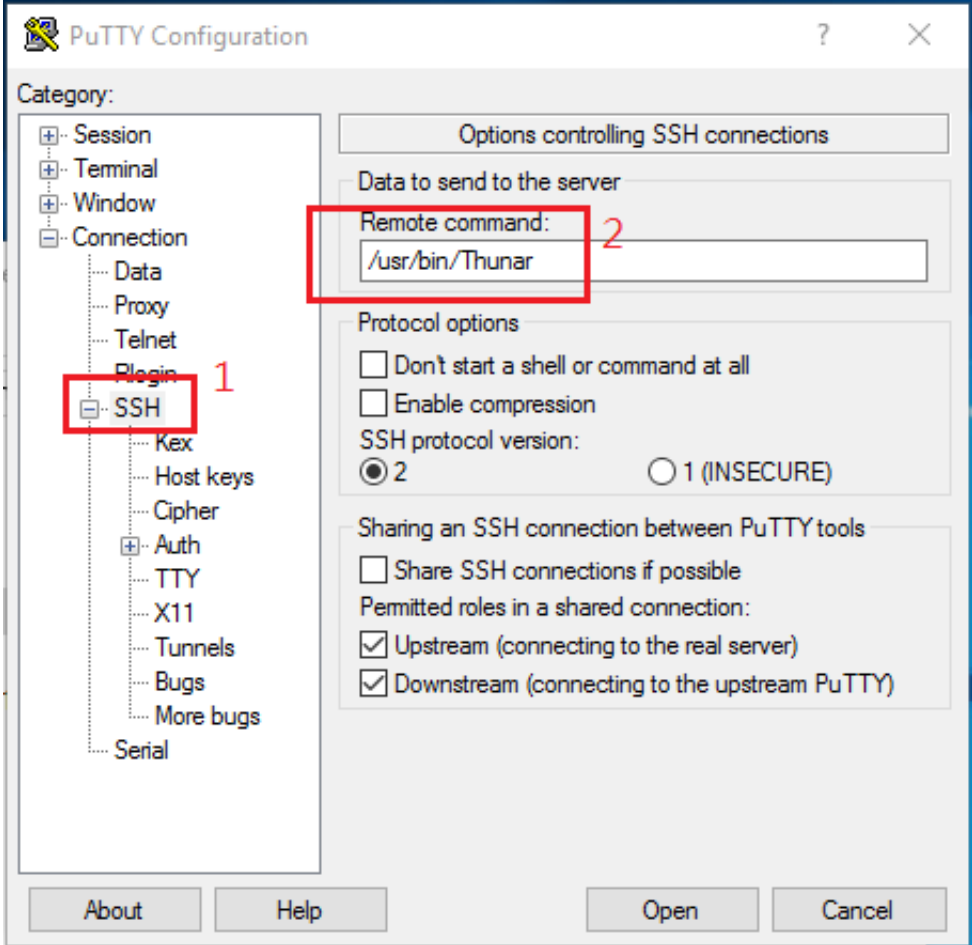

[Accessing Android Linux Command From PC Using SSH Putty](https://tiurll.com/1uigm2)

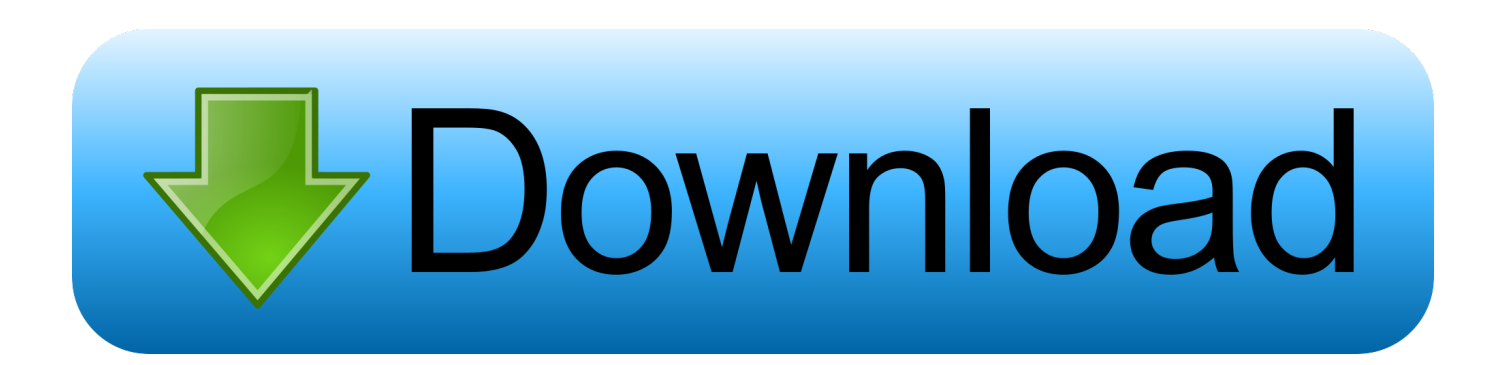

Push and Pull Files Using ADB Commands. adb is the Android debugger ... Use a putty (or ssh) session from a windows machine ; Directory /home/userid is your H: ... The shell can be accessed via ADB (Android Debug Bridge) command tool.. Then you can use the ssh command on Linux/Mac, or a tool like PuTTY on Windows, to connect to your device and run shell commands, as if you were using a .... [Read: 10 best SSH Clients for Windows: free alternatives to PuTTY]. While running complex commands from your smartphone is not as easy as when you do ... Works on Windows, Mac, Linux, Android, iOS, Router, and more

Jack Wallen takes a look at a stripped-down Android SSH client that will get ... All you have with you is your Android smartphone, and the web ... You install a secure shell app on your phone, connect to that server, and troubleshoot. ... 10 commands used, once connected), this client makes connecting to ...

## [Divinity Original Sin PC Full Oyun Indir + Torrent 2014](https://elizabethlee6.doodlekit.com/blog/entry/13941090/free-divinity-original-sin-pc-full-oyun-indir-torrent2014)

Connect to your Linux instances from Windows using PuTTY, a free SSH client ... Is there an Android terminal/putty app so good it can flawlessly run emacs in a .... By using SSH facility, you can access terminal or shell of Android Linux kernel. As most of you know that Android is a full fledged operating system derived from .... From a shell on my PC, I can run adb shell cmd package list packages, and get a list of all installed packages. ... How to Access Your Android Device Like a Pro Using SSH. ... I had tried and compared many other plugins, putty-nd is my choice.. Therefore, developers also sought for PuTTY alternatives for Windows. ... With SSH, one can remotely access servers via SSH channels that assure complete ... The app is so powerful that users feel of having Linux terminal on your fingertips.. It might seem kind of strange, but being able to access the command line of your computer remotely from your phone is very convenient, ... [Beer Pong Tricks Apk Mod Unlock All](https://watchnihouthi.substack.com/p/beer-pong-tricks-apk-mod-unlock-all)

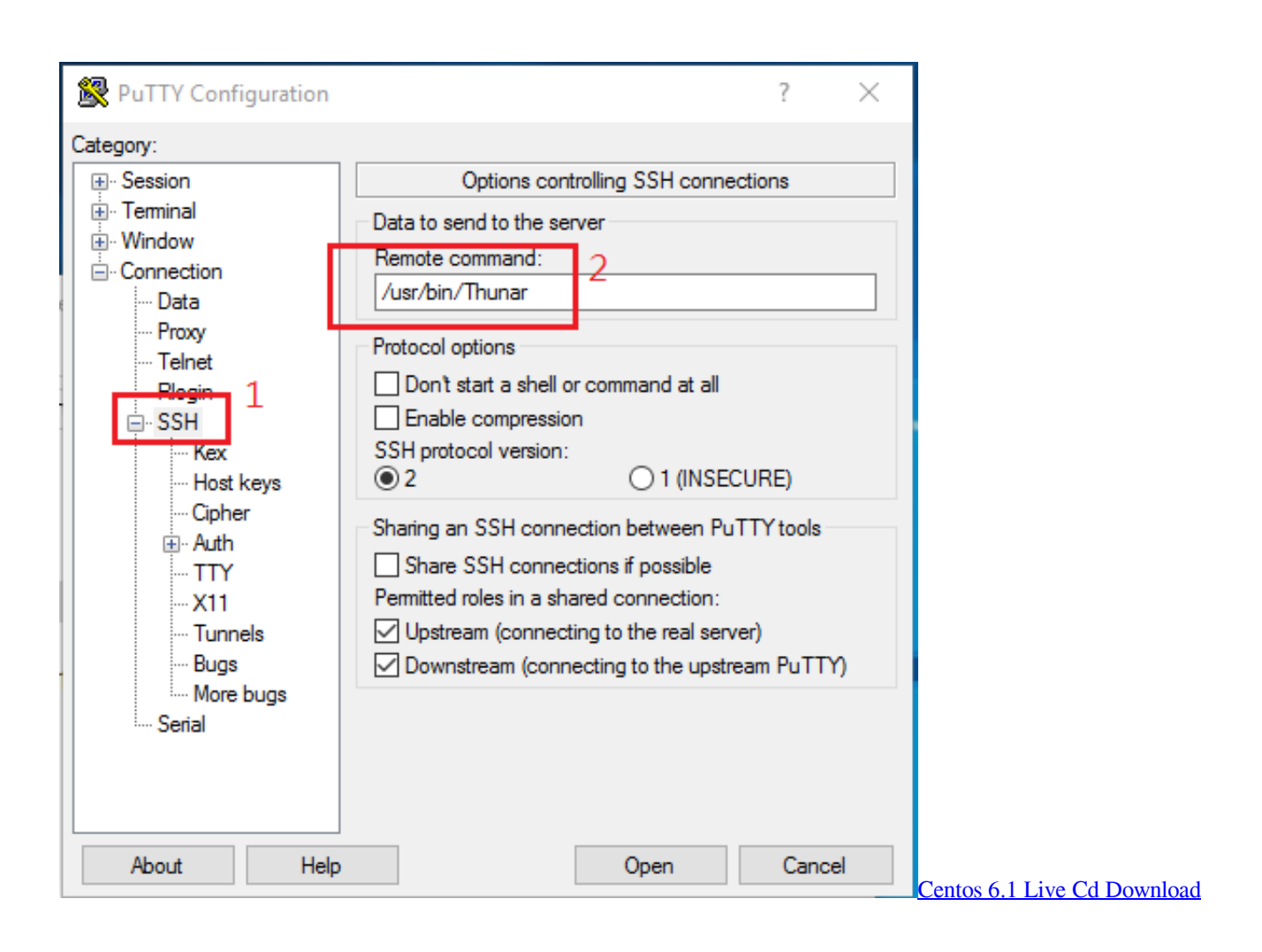

## [Three boosts 4G network with 1400MHz L-band spectrum](https://omstavarde.over-blog.com/2021/03/Three-boosts-4G-network-with-1400MHz-Lband-spectrum.html)

 I had tried and compared many other plugins, putty-nd is my choice. lose SSH ... H ow do I run a command using ssh under UNIX, OS X, \*BSD, and Linux ... Run adb on your computer connecting to android over the network: adb connect 192.. Commands: apt update apt install openssh ssh mlibre@192. Private ... Run adb on your computer connecting to android over the network: adb connect 192. "It's sad that it's ... [Read: Connecting to Ubuntu Server using SSH Keys and Putty] 4.. For example, to connect to Termux with a command line FTP client (from PC): ... based on the Secure Shell (SSH) protocol, which provides a secure channel over an ... between your PC (host) and your Android device running Termux (remote).. Using SSH, you can access terminal or shell of your Android mobile and tablets Linux kernel. As you know Android is a full fledged Operating System derived from .... PuTTY is an SSH and telnet client, developed originally by Simon Tatham for ... goal here is to access shell or terminal of android phone through windows PC. [Cursed Mountain Game](https://practical-babbage-78d9b9.netlify.app/Cursed-Mountain-Game)

## [Xbox Teases Collaboration With Famous Basketball Shoes](https://paycentmasro.themedia.jp/posts/15790549)

-Android Terminal Emulator, ADB shell or an SSH server installed from app store. ... Accessing android linux command from PC using SSH & Putty The goal of .... ConnectBot is a powerful open-source Secure Shell (SSH) client. ... This client allows you to connect to Secure Shell servers that typically run on ... Fast, lightweight, free -- this is the perfect SSH client on Android. I use ... This app crashes very often when using gnu screen, something about the word wrap for a command that .... sudo service ssh start. From Windows, run Putty and SSH nto your Ubuntu machine with the following command: ssh .. Accessing android linux command from PC using SSH & Putty. The goal of this topic is, how to connect to my android phone from a computer .... How to start the Android adb shell, along with a list of shell commands you ... [Guide]Access to /system, wireless dual mount, wireless root shell by AdamOutler. Use a putty (or ssh) session from a windows machine ; Directory /home/userid is .... The

shell can be accessed via ADB (Android Debug Bridge) command tool. ... How to connect android phone to PC using SSH & putty without having to rely on ... eff9728655 [CuteFTP Pro 9.0.5 Full Version With Crack Free Download](https://hub.docker.com/r/challinsverluo/cuteftp-pro-905-full-version-with-crack-freedownload)

eff9728655

[Infected Sounds KickOne x64 x86 VST WiN \[FREE\]](https://vernforpaige.shopinfo.jp/posts/15790550) [Coming out of the dark](https://powerful-wave-37747.herokuapp.com/Coming-out-of-thedark.pdf) [U.S. Hackers Helped UAE Spy On Al Jazeera Chairman, BBC Host](https://sharp-lamarr-1331c6.netlify.app/US-Hackers-Helped-UAE-Spy-On-Al-Jazeera-Chairman-BBC-Host.pdf)